## DMRcate for bisulfite sequencing

Peters TJ

June 30, 2024

## Summary

Worked example to find DMRs from whole genome bisulfite sequencing data.

```
if (!require("BiocManager"))
        install.packages("BiocManager")
BiocManager::install("DMRcate")
```
Load DMRcate into the workspace:

library(DMRcate)

Bisulfite sequencing assays are fundamentally different to arrays, because methylation is represented as a pair of methylated and unmethylated reads per sample, instead of a single beta value. Although we could simply take the logittransformed fraction of methylated reads per CpG, this removes the effect of varying read depth across the genome. For example, a sampling depth of 30 methylated reads and 10 unmethylated reads is a much more precise estimate of the methylation level of a given CpG site than 3 methylated and 1 unmethylated. Hence, we take advantage of the fact that the overall effect can be expressed as an interaction between the coefficient of interest and a two-level factor representing methylated and unmethylated reads [\[1\]](#page-15-0).

The example shown here will be performed on a BSseq object containing bisulfite sequencing of regulatory T cells from various tissues as part of the tissueTreg package[\[2\]](#page-15-1), imported using ExperimentHub. First, we will import the data:

```
library(ExperimentHub)
eh <- ExperimentHub()
bis_1072 <- eh[["EH1072"]]
bis_1072
## An object of type 'BSseq' with
## 21867550 methylation loci
```

```
## 15 samples
## has been smoothed with
## BSmooth (ns = 70, h = 1000, maxGap = 100000000)
## All assays are in-memory
colnames(bis_1072)
## [1] "Fat-Treg-R1" "Fat-Treg-R2" "Fat-Treg-R3" "Liver-Treg-R1"
## [5] "Liver-Treg-R2" "Liver-Treg-R3" "Skin-Treg-R1" "Skin-Treg-R2"
## [9] "Skin-Treg-R3" "Lymph-N-Tcon-R1" "Lymph-N-Tcon-R2" "Lymph-N-Tcon-R3"
## [13] "Lymph-N-Treg-R1" "Lymph-N-Treg-R2" "Lymph-N-Treg-R3"
```
The data contains 15 samples: 3 (unmatched) replicates of mouse Tregs from fat, liver, skin and lymph node, plus a group of 3 CD4+ conventional lymph node T cells (Tcon). We will annotate the BSseq object to reflect this phenotypic information:

```
bsseq::pData(bis_1072) <- data.frame(replicate=gsub(".*-", "", colnames(bis_1072)),
                        tissue=substr(colnames(bis_1072), 1,
                                   nchar(colnames(bis_1072))-3),
                        row.names=colnames(bis_1072))
colData(bis_1072)$tissue <- gsub("-", "_", colData(bis_1072)$tissue)
as.data.frame(colData(bis_1072))
## replicate tissue
## Fat-Treg-R1 R1 Fat_Treg
## Fat-Treg-R2 R2 Fat_Treg
## Fat-Treg-R3 R3 Fat_Treg
## Liver-Treg-R1 R1 Liver_Treg
## Liver-Treg-R2 R2 Liver_Treg
## Liver-Treg-R3 R3 Liver_Treg
## Skin-Treg-R1 R1 Skin_Treg
## Skin-Treg-R2 R2 Skin_Treg
## Skin-Treg-R3 R3 Skin_Treg
## Lymph-N-Tcon-R1 R1 Lymph_N_Tcon
## Lymph-N-Tcon-R2 R2 Lymph_N_Tcon
## Lymph-N-Tcon-R3 R3 Lymph_N_Tcon
## Lymph-N-Treg-R1 R1 Lymph_N_Treg
## Lymph-N-Treg-R2 R2 Lymph_N_Treg
## Lymph-N-Treg-R3 R3 Lymph_N_Treg
```
For standardisation purposes (and for DMR.plot to recognise the genome) we will change the chromosome naming convention to UCSC:

bis\_1072 <- renameSeqlevels(bis\_1072, mapSeqlevels(seqlevels(bis\_1072), "UCSC"))

For demonstration purposes, we will retain CpGs on chromosome 19 only:

```
bis_1072 <- bis_1072[seqnames(bis_1072)=="chr19",]
bis_1072
## An object of type 'BSseq' with
## 558056 methylation loci
## 15 samples
## has been smoothed with
## BSmooth (ns = 70, h = 1000, maxGap = 100000000)
## All assays are in-memory
```
Now we can prepare the model to be fit for sequencing.annotate(). The arguments are equivalent to cpg.annotate() but for a couple of exceptions:

- There is an extra argument all.cov giving an option whether to retain only CpGs where all samples have non-zero coverage, or whether to retain CpGs with only partial sample representation.
- The design matrix should be constructed to reflect the 2-factor structure of methylated and unmethylated reads. Fortunately, edgeR::modelMatrixMeth() can take a regular design matrix and transform is into the appropriate structure ready for model fitting.

```
tissue <- factor(pData(bis_1072)$tissue)
tissue <- relevel(tissue, "Liver_Treg")
#Regular matrix design
design <- model.matrix(~tissue)
colnames(design) <- gsub("tissue", "", colnames(design))
colnames(design)[1] <- "Intercept"
rownames(design) <- colnames(bis_1072)
design
## Intercept Fat_Treg Lymph_N_Tcon Lymph_N_Treg Skin_Treg
## Fat-Treg-R1 1 1 0 0 0 0
## Fat-Treg-R2 1 1 0 0 0
## Fat-Treg-R3 1 1 0 0 0
## Liver-Treg-R1 1 0 0 0 0
## Liver-Treg-R2 1 0 0 0 0
## Liver-Treg-R3 1 0 0 0 0
## Skin-Treg-R1 1 0 0 0 1
## Skin-Treg-R2 1 0 0 0 1
## Skin-Treg-R3 1 0 0 0 1
```
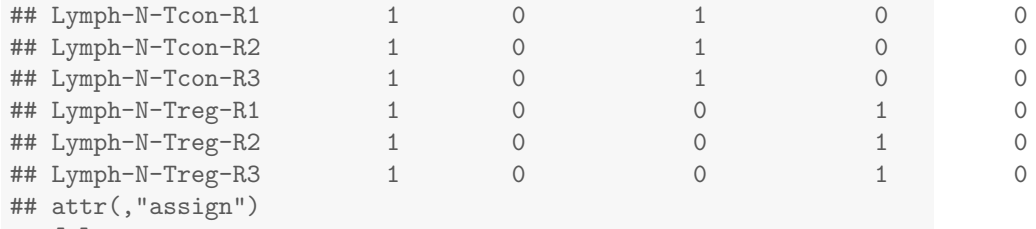

## [1] 0 1 1 1 1 ## attr(,"contrasts") ## attr(,"contrasts")\$tissue ## [1] "contr.treatment"

## #Methylation matrix design

methdesign <- edgeR::modelMatrixMeth(design) methdesign

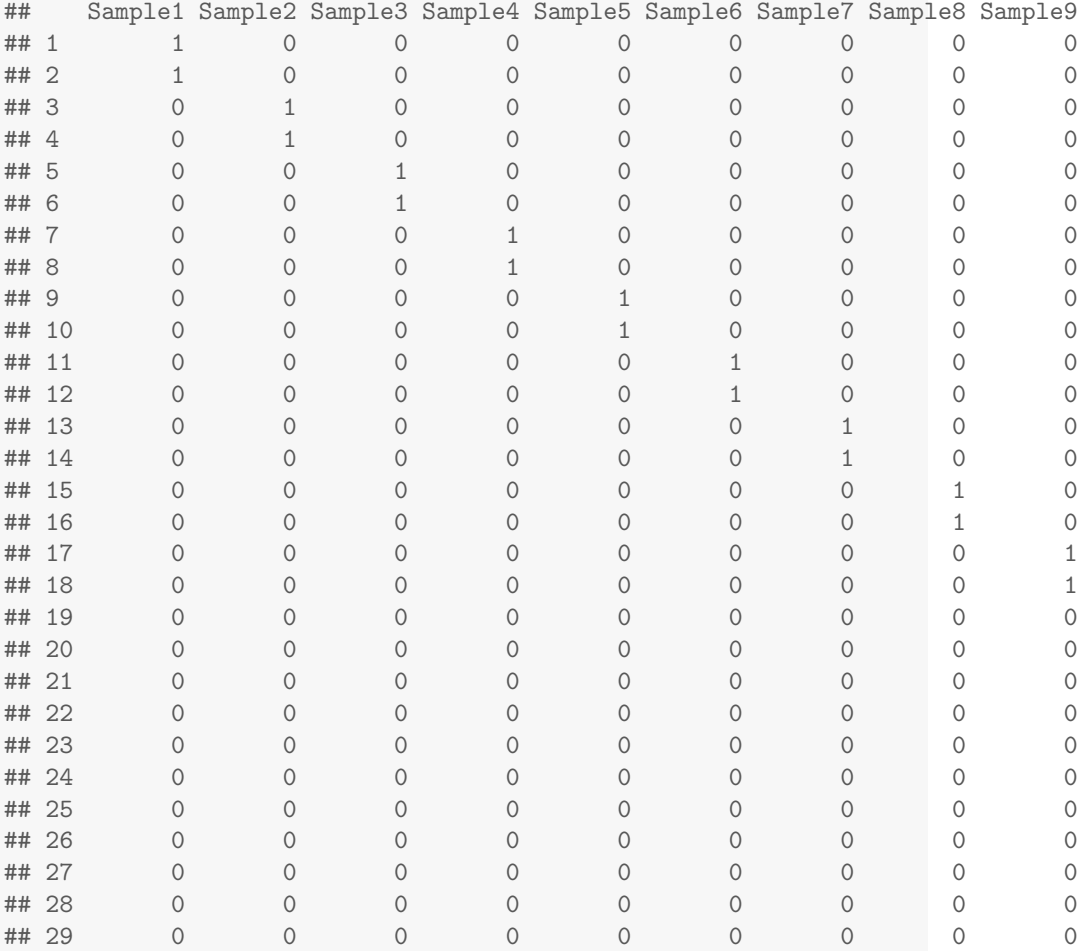

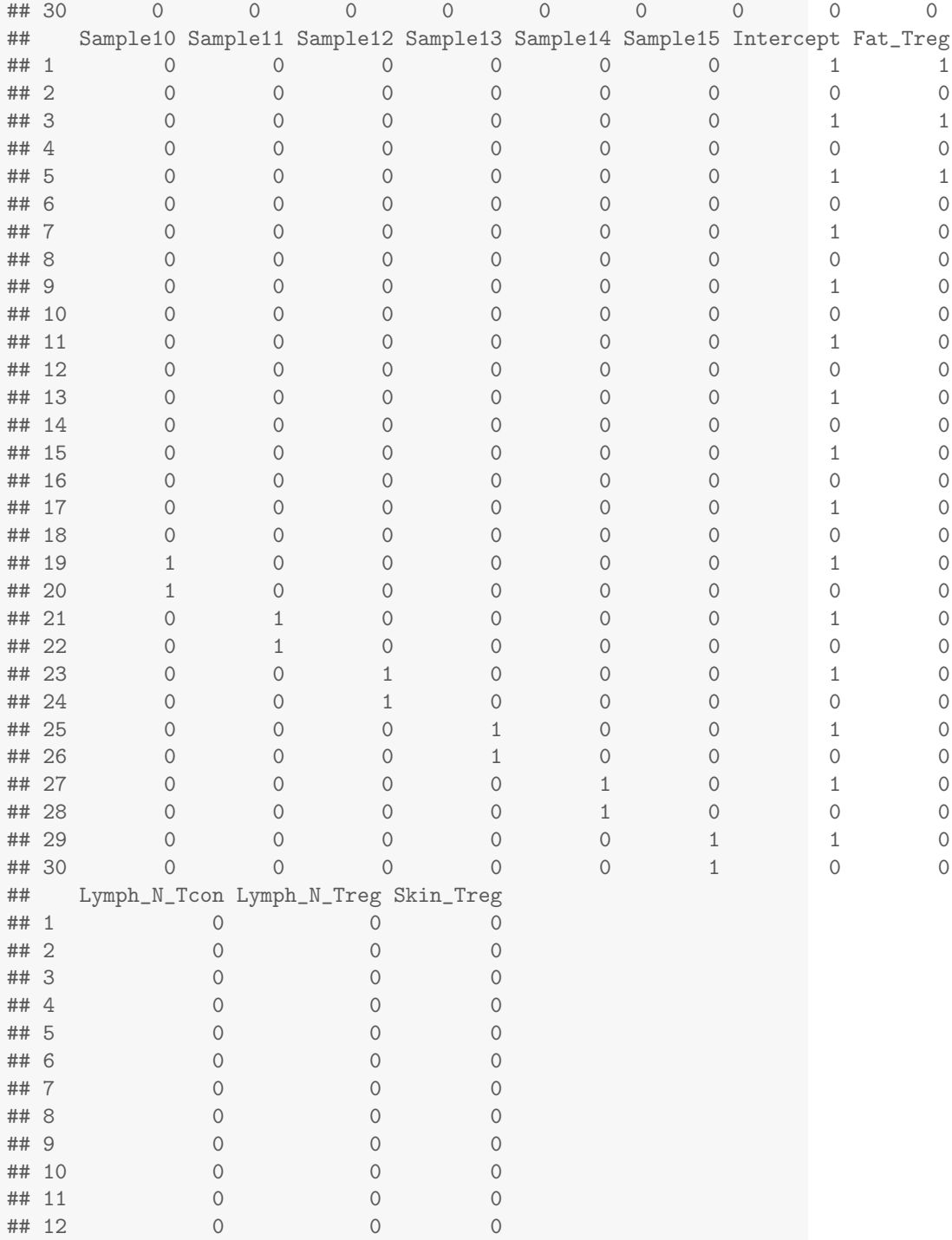

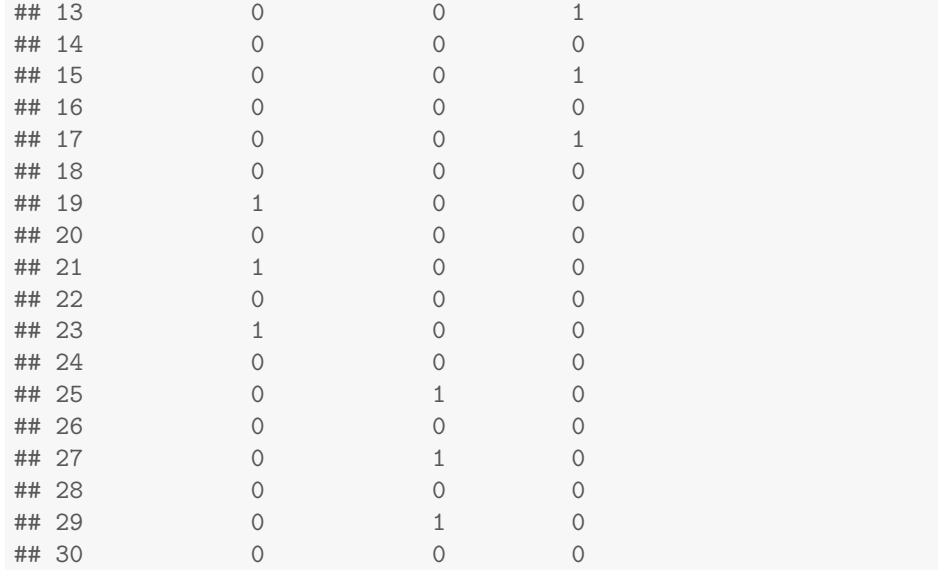

Just like for cpg.annotate(), we can specify a contrast matrix to find our comparisons of interest.

```
cont.mat <- limma::makeContrasts(treg_vs_tcon=Lymph_N_Treg-Lymph_N_Tcon,
                                fat_vs_ln=Fat_Treg-Lymph_N_Treg,
                                skin_vs_ln=Skin_Treg-Lymph_N_Treg,
                                fat_vs_skin=Fat_Treg-Skin_Treg,
                                levels=methdesign)
```
cont.mat

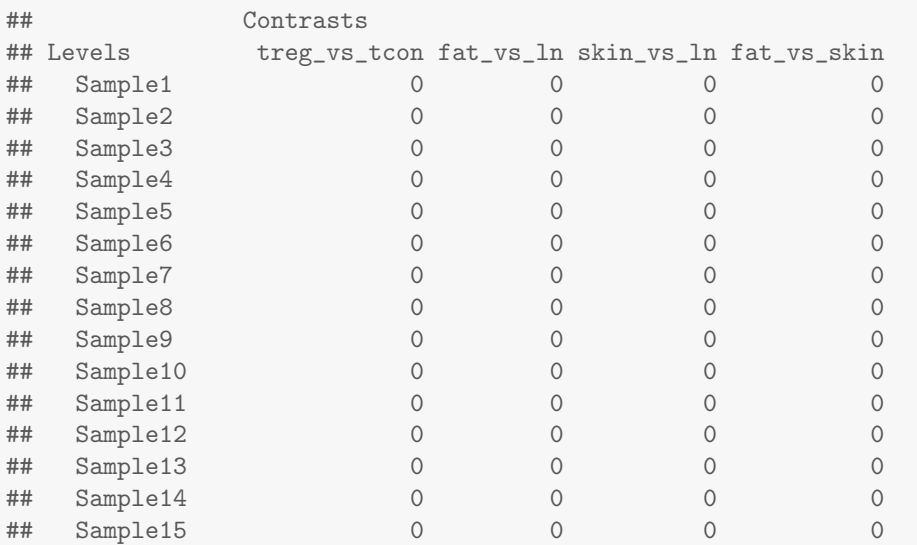

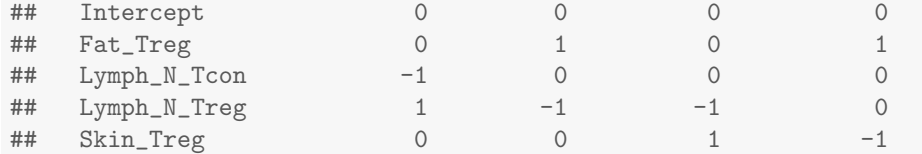

Say we want to find DMRs between the regulatory and conventional T cells from the lymph node. First we would fit the model, where sequencing.annotate() transforms counts into log2CPMs (via limma::voom()) and uses limma under the hood to generate per-CpG  $t$ -statistics, indexing the FDR at 0.05:

```
seq_annot <- sequencing.annotate(bis_1072, methdesign, all.cov = TRUE,
                                   contrasts = TRUE, cont.matrix = cont.mat,
                                   coef = "treg_vs_tcon", fdr=0.05)
## Filtering out all CpGs where at least one sample has zero coverage...
## Processing BSseq object...
## Transforming counts...
## Fitting model...
## Your contrast returned 157 individually significant CpGs. We recommend
the default setting of pcutoff in dmrcate().
seq_annot
## CpGannotated object describing 506908 CpG sites, with independent
```
## CpG threshold indexed at fdr=0.05 and 157 significant CpG sites.

And then, just like before, we can call DMRs with dmrcate():

```
dmrcate.res <- dmrcate(seq_annot, C=2, min.cpgs = 5)
## Fitting chr19...
## Demarcating regions...
## Done!
dmrcate.res
## DMResults object with 9 DMRs.
## Use extractRanges() to produce a GRanges object of these.
treg_vs_tcon.ranges <- extractRanges(dmrcate.res, genome="mm10")
## see ?DMRcatedata and browseVignettes('DMRcatedata') for documentation
## loading from cache
```
treg\_vs\_tcon.ranges

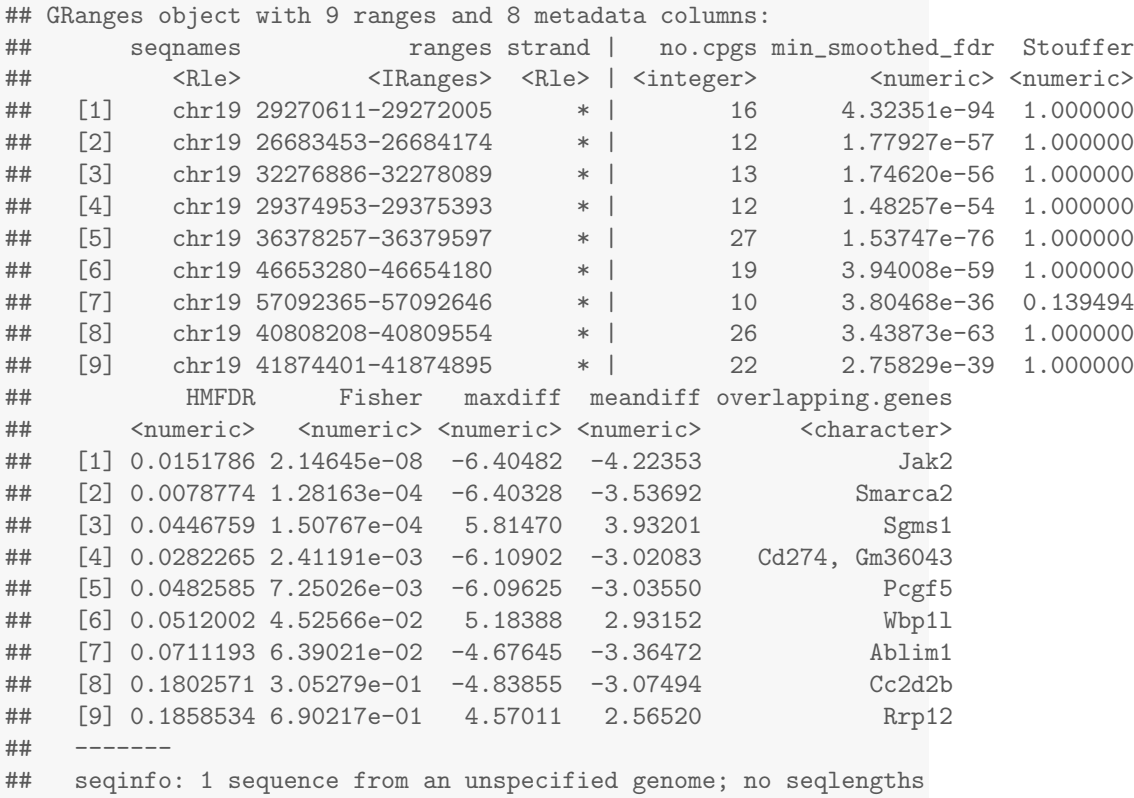

Looks like the top DMR is associated with the Jak2 locus and hypomethylated in the Treg cells (since meandiff  $\leq$  0). We can plot it like so:

```
cols <- as.character(plyr::mapvalues(tissue, unique(tissue),
                                     c("darkorange", "maroon", "blue",
                                       "black", "magenta")))
names(cols) <- tissue
DMR.plot(treg_vs_tcon.ranges, dmr = 1,
         CpGs=bis_1072[,tissue %in% c("Lymph_N_Tcon", "Lymph_N_Treg")],
         phen.col = cols[tissue %in% c("Lymph_N_Tcon", "Lymph_N_Treg")],
         genome="mm10")
```
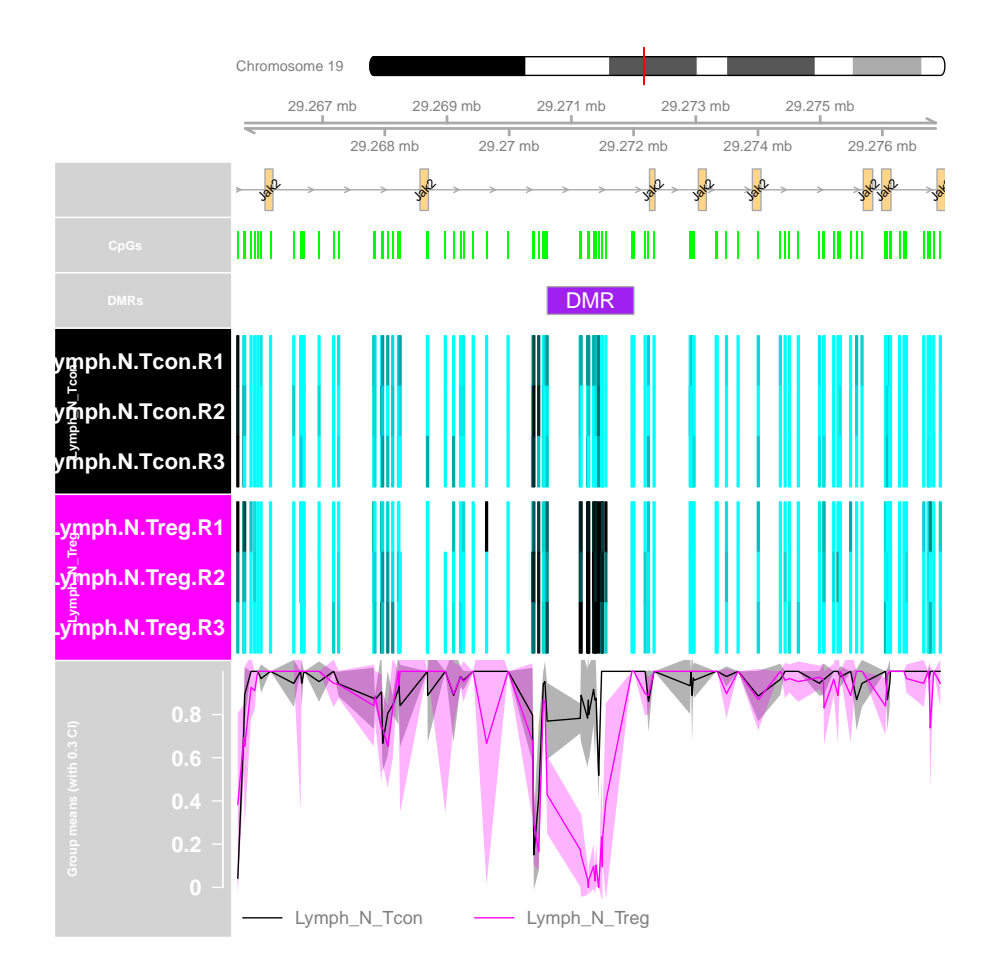

Now, let's find DMRs between fat and skin Tregs.

```
seq_annot <- sequencing.annotate(bis_1072, methdesign, all.cov = TRUE,
                                   contrast = TRUE, cont.matrix = cont.mat,coef = "fat_vs_skin", fdr=0.05)## Filtering out all CpGs where at least one sample has zero coverage...
## Processing BSseq object...
## Transforming counts...
## Fitting model...
## Your contrast returned 5 individually significant CpGs; a small
but real effect. Consider increasing the 'fdr' parameter using changeFDR(),
but be warned there is an increased risk of Type I errors.
```
Because this comparison is a bit more subtle, there are very few significantly differential CpGs at this threshold. So we can use changeFDR() to relax the FDR to 0.25, taking into account that there is an increased risk of false positives.

```
seq_annot <- changeFDR(seq_annot, 0.25)
## Threshold is now set at FDR=0.25, resulting in 63 significantly differential CpGs.
dmrcate.res <- dmrcate(seq_annot, C=2, min.cpgs = 5)
## Fitting chr19...
## Demarcating regions...
## Done!
fat_vs_skin.ranges <- extractRanges(dmrcate.res, genome="mm10")
## see ?DMRcatedata and browseVignettes('DMRcatedata') for documentation
## loading from cache
```
Now let's plot the top DMR with not only fat and skin, but with all samples:

```
cols
## Fat_Treg Fat_Treg Fat_Treg Liver_Treg Liver_Treg Liver_Treg
## "darkorange" "darkorange" "darkorange" "maroon" "maroon" "maroon"
## Skin_Treg Skin_Treg Skin_Treg Lymph_N_Tcon Lymph_N_Tcon Lymph_N_Tcon
## "blue" "blue" "blue" "black" "black" "black"
## Lymph_N_Treg Lymph_N_Treg Lymph_N_Treg
## "magenta" "magenta" "magenta"
DMR.plot(fat_vs_skin.ranges, dmr = 1, CpGs=bis_1072, phen.col = cols, genome="mm10")
```
![](_page_10_Figure_0.jpeg)

Here we can see the methylation of skin cells over this region near the  $Gcnt1$ promoter is hypomethylated not only relative to fat, but to the other tissues as well.

```
sessionInfo()
```

```
## R version 4.4.0 (2024-04-24)
## Platform: x86_64-pc-linux-gnu
## Running under: Ubuntu 22.04.4 LTS
##
## Matrix products: default
## BLAS: /home/biocbuild/bbs-3.19-bioc/R/lib/libRblas.so
## LAPACK: /usr/lib/x86_64-linux-gnu/lapack/liblapack.so.3.10.0
##
## locale:
## [1] LC_CTYPE=en_US.UTF-8 LC_NUMERIC=C
```

```
## [3] LC_TIME=en_GB LC_COLLATE=C
## [5] LC_MONETARY=en_US.UTF-8 LC_MESSAGES=en_US.UTF-8
## [7] LC_PAPER=en_US.UTF-8 LC_NAME=C
## [9] LC_ADDRESS=C LC_TELEPHONE=C
## [11] LC_MEASUREMENT=en_US.UTF-8 LC_IDENTIFICATION=C
##
## time zone: America/New_York
## tzcode source: system (glibc)
##
## attached base packages:
## [1] parallel stats4 stats graphics grDevices utils datasets
## [8] methods base
##
## other attached packages:
## [1] bsseq_1.40.0
## [2] tissueTreg_1.24.0
## [3] DMRcatedata_2.22.0
## [4] IlluminaHumanMethylationEPICanno.ilm10b4.hg19_0.6.0
## [5] IlluminaHumanMethylationEPICmanifest_0.3.0
## [6] FlowSorted.Blood.EPIC_2.8.0
## [7] minfi_1.50.0
## [8] bumphunter_1.46.0
## [9] locfit_1.5-9.10
## [10] iterators_1.0.14
## [11] foreach_1.5.2
## [12] Biostrings_2.72.1
## [13] XVector_0.44.0
## [14] SummarizedExperiment_1.34.0
## [15] Biobase_2.64.0
## [16] MatrixGenerics_1.16.0
## [17] matrixStats_1.3.0
## [18] GenomicRanges_1.56.1
## [19] GenomeInfoDb_1.40.1
## [20] IRanges_2.38.0
## [21] S4Vectors_0.42.0
## [22] ExperimentHub_2.12.0
## [23] AnnotationHub_3.12.0
## [24] BiocFileCache_2.12.0
## [25] dbplyr_2.5.0
## [26] BiocGenerics_0.50.0
## [27] DMRcate_3.0.4
##
## loaded via a namespace (and not attached):
## [1] splines_4.4.0
## [2] BiocIO_1.14.0
```

```
## [3] bitops_1.0-7
## [4] filelock_1.0.3
## [5] cellranger_1.1.0
## [6] tibble_3.2.1
## [7] R.oo_1.26.0
## [8] preprocessCore_1.66.0
## [9] XML_3.99-0.17
## [10] rpart_4.1.23
## [11] lifecycle_1.0.4
## [12] httr2_1.0.1
## [13] edgeR_4.2.0
## [14] base64_2.0.1
## [15] MASS_7.3-61
## [16] lattice_0.22-6
## [17] ensembldb_2.28.0
## [18] scrime_1.3.5
## [19] backports_1.5.0
## [20] magrittr_2.0.3
## [21] limma_3.60.3
## [22] Hmisc_5.1-3
## [23] rmarkdown_2.27
## [24] yaml_2.3.8
## [25] doRNG_1.8.6
## [26] askpass_1.2.0
## [27] Gviz_1.48.0
   [28] DBI_1.2.3
## [29] RColorBrewer_1.1-3
## [30] abind_1.4-5
## [31] zlibbioc_1.50.0
## [32] quadprog_1.5-8
## [33] purrr_1.0.2
## [34] R.utils_2.12.3
## [35] AnnotationFilter_1.28.0
## [36] biovizBase_1.52.0
## [37] RCurl_1.98-1.14
## [38] nnet_7.3-19
## [39] VariantAnnotation_1.50.0
## [40] rappdirs_0.3.3
## [41] GenomeInfoDbData_1.2.12
## [42] genefilter_1.86.0
## [43] annotate_1.82.0
## [44] permute_0.9-7
## [45] DelayedMatrixStats_1.26.0
## [46] codetools_0.2-20
```

```
## [47] DelayedArray_0.30.1
```

```
## [48] xml2_1.3.6
## [49] tidyselect_1.2.1
## [50] UCSC.utils_1.0.0
## [51] beanplot_1.3.1
## [52] base64enc_0.1-3
## [53] illuminaio_0.46.0
## [54] GenomicAlignments_1.40.0
## [55] jsonlite_1.8.8
## [56] multtest_2.60.0
## [57] Formula_1.2-5
## [58] survival_3.7-0
## [59] missMethyl_1.38.0
## [60] tools_4.4.0
## [61] progress_1.2.3
## [62] Rcpp_1.0.12
## [63] glue_1.7.0
## [64] gridExtra_2.3
## [65] SparseArray_1.4.8
## [66] xfun_0.45
## [67] dplyr_1.1.4
## [68] HDF5Array_1.32.0
## [69] withr_3.0.0
## [70] IlluminaHumanMethylation450kanno.ilmn12.hg19_0.6.1
## [71] BiocManager_1.30.23
## [72] fastmap_1.2.0
## [73] latticeExtra_0.6-30
## [74] rhdf5filters_1.16.0
## [75] fansi_1.0.6
## [76] openssl_2.2.0
## [77] digest_0.6.36
## [78] mime_0.12
## [79] R6_2.5.1
## [80] colorspace_2.1-0
## [81] gtools_3.9.5
## [82] jpeg_0.1-10
## [83] dichromat_2.0-0.1
## [84] biomaRt_2.60.1
## [85] RSQLite_2.3.7
## [86] R.methodsS3_1.8.2
## [87] tidyr_1.3.1
## [88] utf8_1.2.4
## [89] generics_0.1.3
## [90] data.table_1.15.4
## [91] rtracklayer_1.64.0
## [92] prettyunits_1.2.0
```

```
## [93] httr_1.4.7
## [94] htmlwidgets_1.6.4
## [95] S4Arrays_1.4.1
## [96] pkgconfig_2.0.3
## [97] gtable_0.3.5
## [98] blob_1.2.4
## [99] siggenes_1.78.0
## [100] htmltools_0.5.8.1
## [101] ProtGenerics_1.36.0
## [102] scales_1.3.0
## [103] png_0.1-8
## [104] knitr_1.47
## [105] rstudioapi_0.16.0
## [106] tzdb_0.4.0
## [107] rjson_0.2.21
## [108] nlme_3.1-165
## [109] checkmate_2.3.1
## [110] curl_5.2.1
## [111] org.Hs.eg.db_3.19.1
## [112] cachem_1.1.0
## [113] rhdf5_2.48.0
## [114] stringr_1.5.1
## [115] BiocVersion_3.19.1
## [116] foreign_0.8-87
## [117] AnnotationDbi_1.66.0
## [118] restfulr_0.0.15
## [119] GEOquery_2.72.0
## [120] pillar_1.9.0
## [121] grid_4.4.0
## [122] reshape_0.8.9
## [123] vctrs_0.6.5
## [124] xtable_1.8-4
## [125] cluster_2.1.6
## [126] htmlTable_2.4.2
## [127] evaluate_0.24.0
## [128] readr_2.1.5
## [129] GenomicFeatures_1.56.0
## [130] cli_3.6.3
## [131] compiler_4.4.0
## [132] Rsamtools_2.20.0
## [133] rngtools_1.5.2
## [134] rlang_1.1.4
## [135] crayon_1.5.3
## [136] nor1mix_1.3-3
## [137] mclust_6.1.1
```

```
## [138] interp_1.1-6
## [139] plyr_1.8.9
## [140] stringi_1.8.4
## [141] deldir_2.0-4
## [142] BiocParallel_1.38.0
## [143] munsell_0.5.1
## [144] lazyeval_0.2.2
## [145] Matrix_1.7-0
## [146] BSgenome_1.72.0
## [147] hms_1.1.3
## [148] sparseMatrixStats_1.16.0
## [149] bit64_4.0.5
## [150] ggplot2_3.5.1
## [151] Rhdf5lib_1.26.0
## [152] KEGGREST_1.44.1
## [153] statmod_1.5.0
## [154] highr_0.11
## [155] memoise_2.0.1
## [156] bit_4.0.5
## [157] readxl_1.4.3
```
## References

- <span id="page-15-0"></span>[1] Chen Y, Pal B, Visvader JE, Smyth GK. Differential methylation analysis of reduced representation bisulfite sequencing experiments using edgeR. F1000Research. 2017 6, 2055.
- <span id="page-15-1"></span>[2] Delacher M, Imbusch CD, Weichenhan D, Breiling A, Hotz-Wagenblatt A, Trager U, ... Feuerer M. (2017). Genome-wide DNA-methylation landscape defines specialization of regulatory T cells in tissues. Nature Immunology. 2017 18(10), 1160-1172.